## **SCHEDULE 4 – PHOTO SIMULATIONS**

## **Key Map**

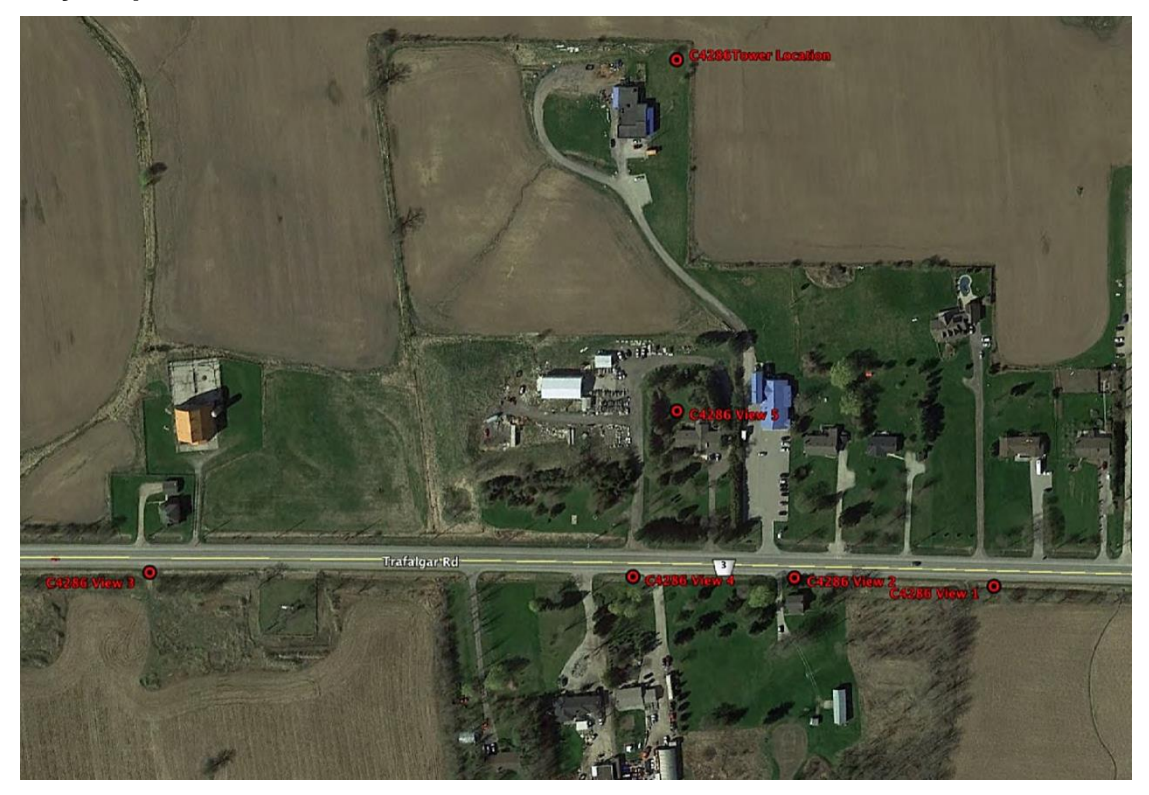

**View 1**

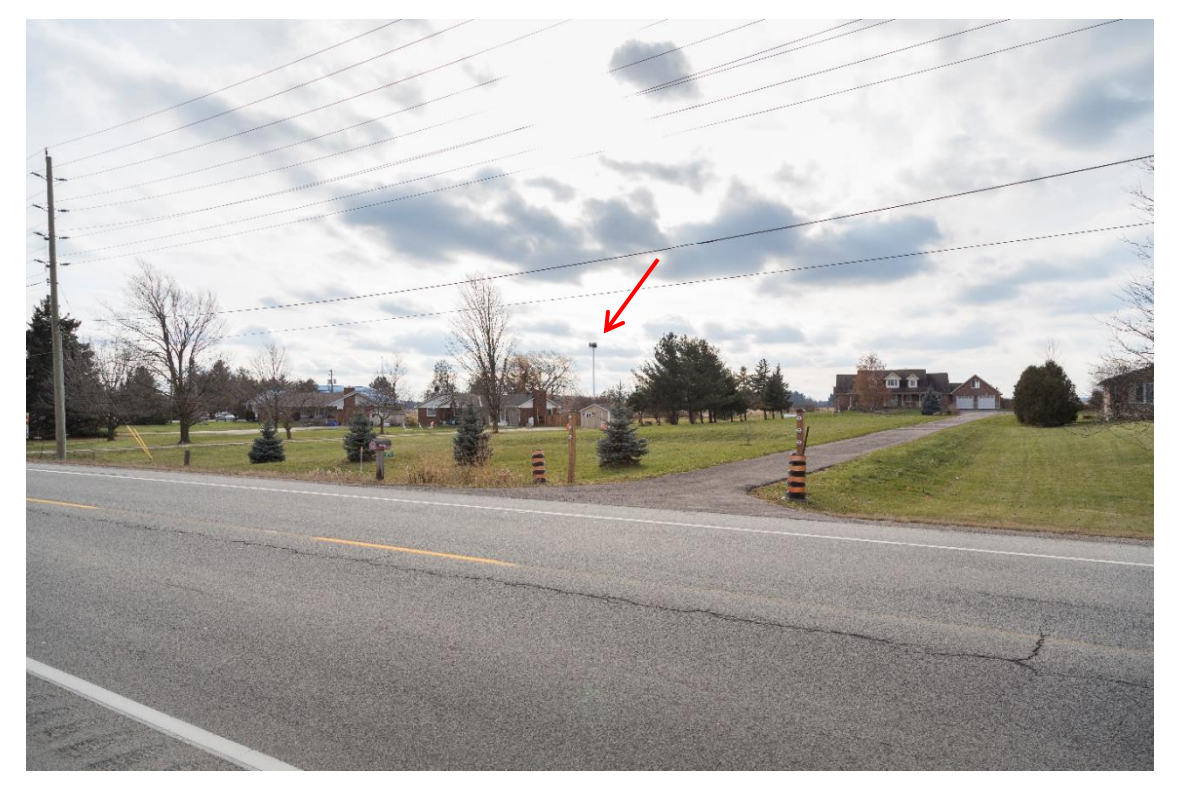

## **View 2**

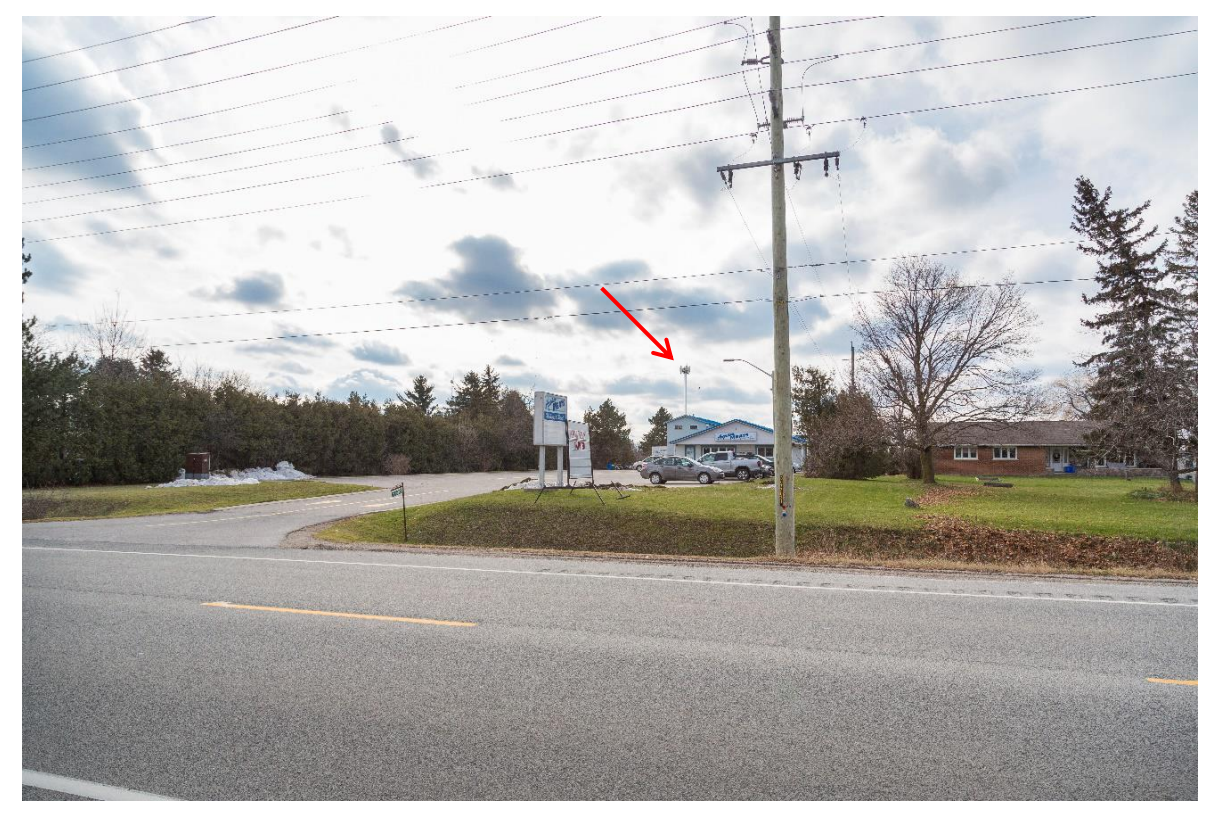

## **View 3**

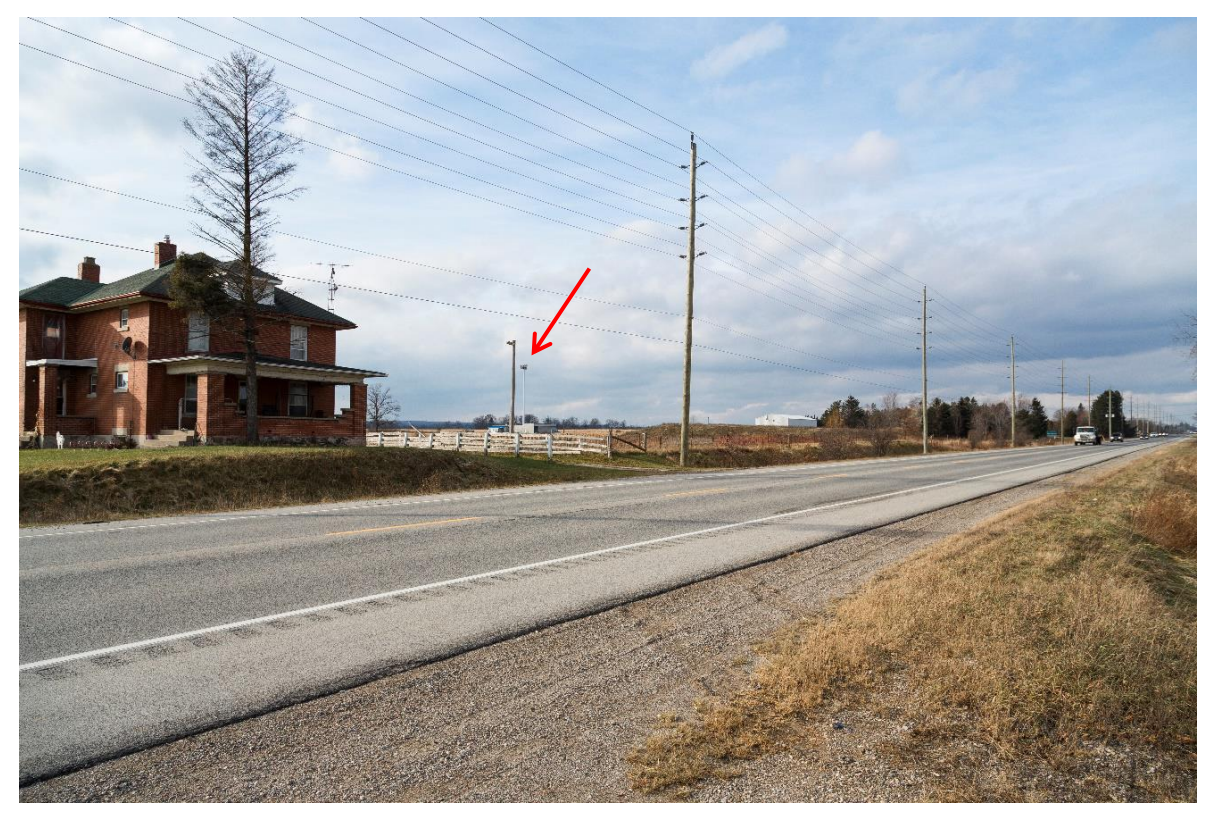

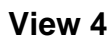

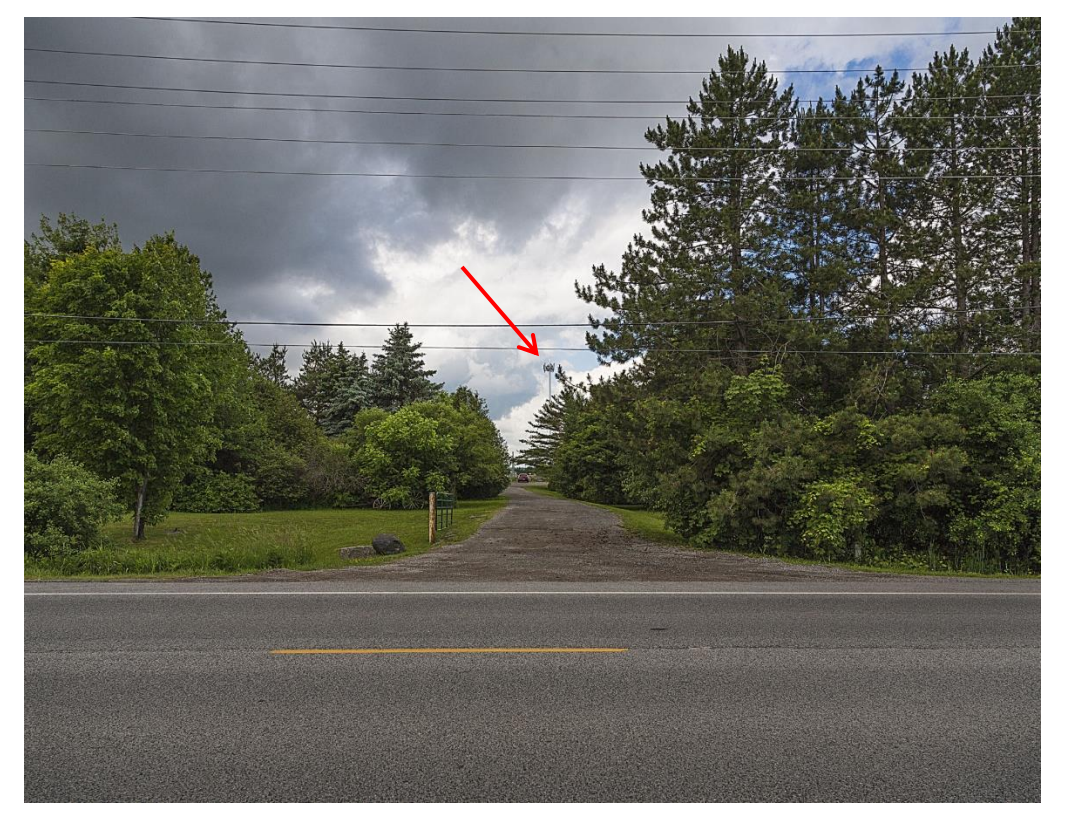

**View 5**

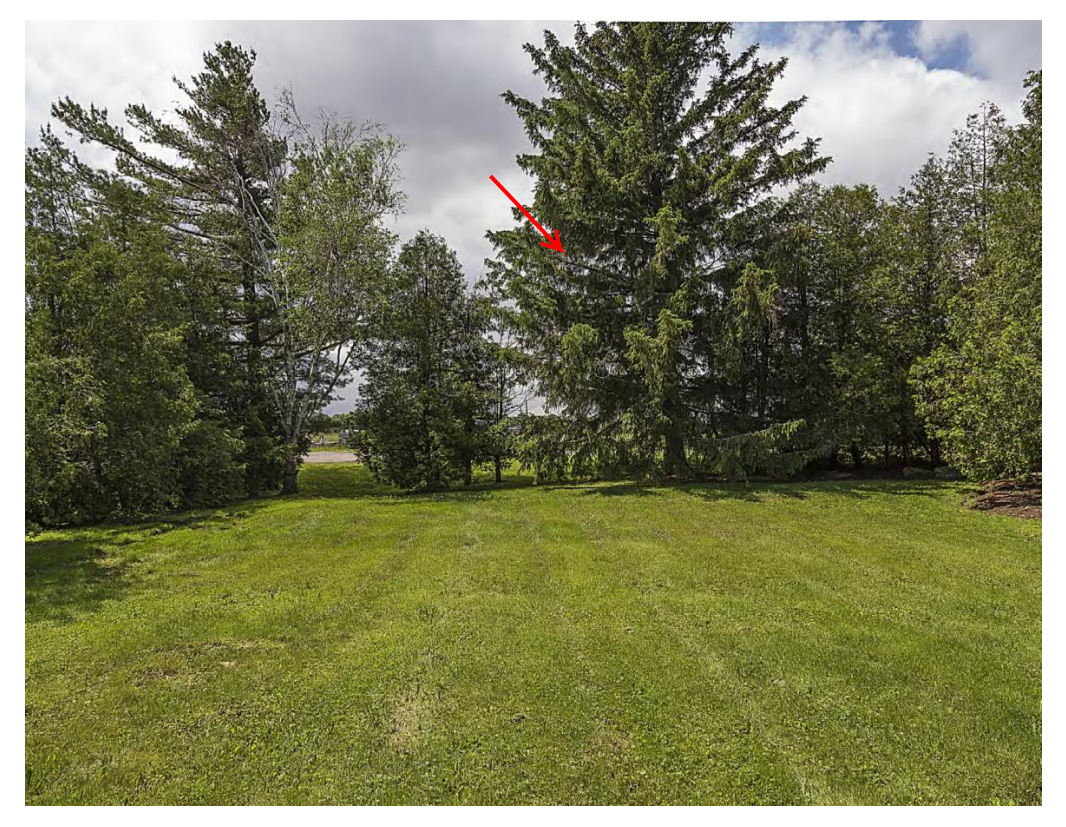